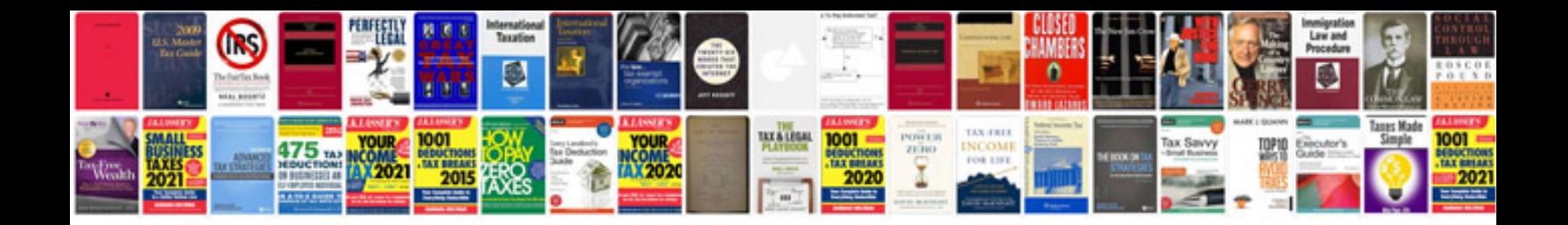

**2018 mustang gt owners manual**

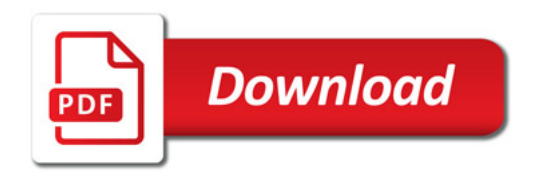

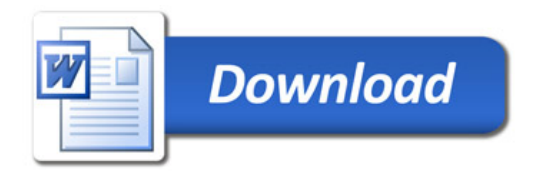